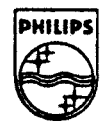

**PHILIPS** 

# LIES INTERNSINE MEDRU

# **Technical Note #89**

# **A New Method for Video Scan Synchronization in CD-i**

Jon Piesing Philips Research Labs, Redhill January 4, 1994

This technical note describes three methods of video scan synchronization in CD-i, two that are described in the Green Book and one recently discovered by the author. This is of particular significance to highly interactive action games, since the two Green Book methods fall far short of what is available on other platforms.

Copyright© 1994 Philips Interactive Media . All rights reserved. This document is not to be duplicated or distributed without permission from Philips Interactive Media.

# **Table of Contents**

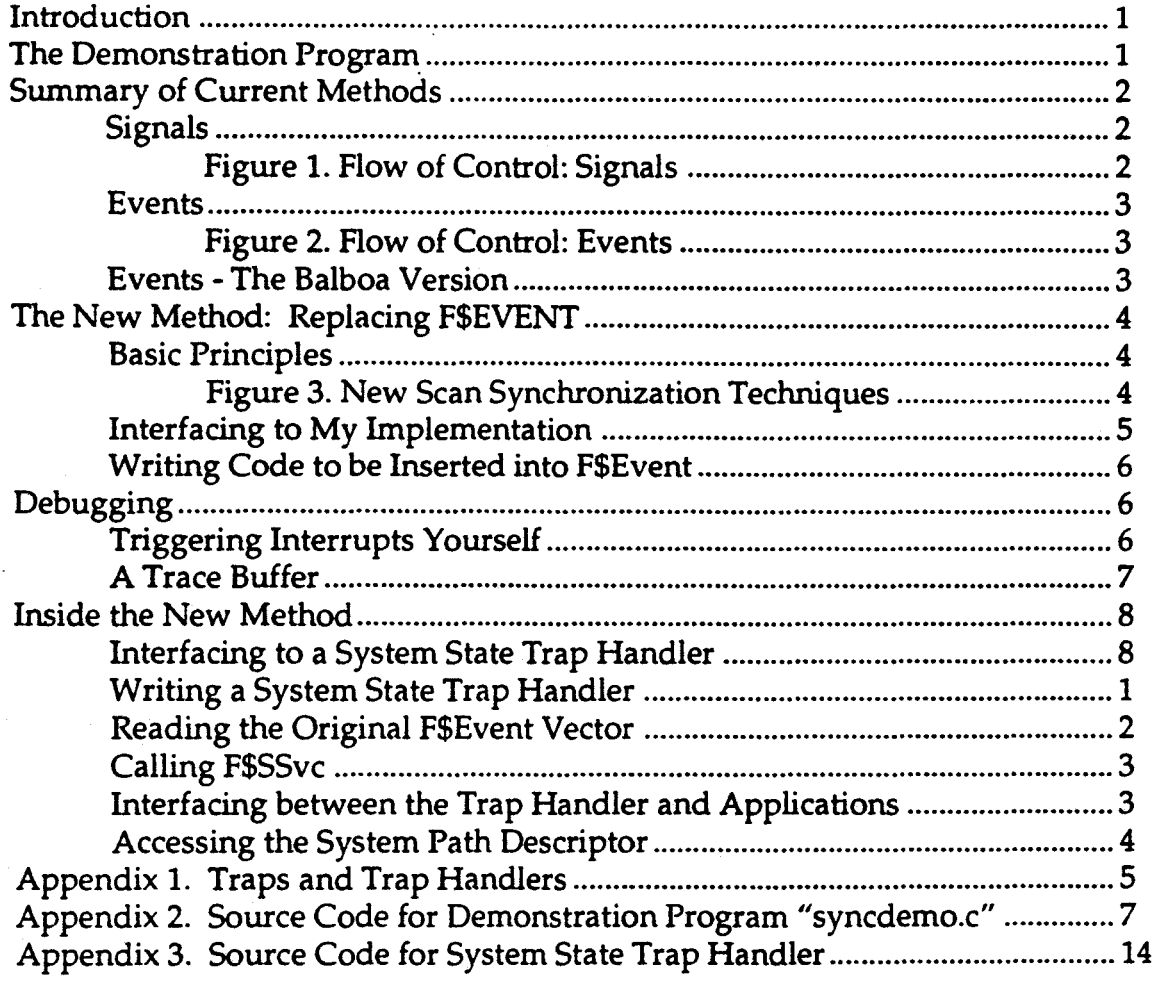

#### **INTRODUCTION**

Accurate and reliable synchronization to the video scan has always been a problem in CD-i. Action games are particularly sensitive to this, and the current capabilities of CD-i are not nearly as effective as the capabilities of other platforms with which the developers of action games are accustomed. This note summarizes the two methods defined in the Green Book and a new method I recently discovered that seems to offer significantly greater reliability and predictability.

Also available is a demonstration program that uses the three methods to achieve the same results and visually clearly shows the timing and reliability problems of the two current methods. Full source code for this demonstration program is included in the appendices to this document.

The description of the new method is split into two sections—the first aimed at people who simply want to use the method and the second aimed at people who want to understand how it works. The new method can be used by people with only a little knowledge of 68000 assembler. Understanding how the method works requires a significant understanding of 68000 assembler, because much of my implementation is in assembler.

This document includes changes to address issues of reliability and debugging raised in feedback from early users of the new technique. (An earlier version of this document was published by PRL and distributed to a limited audience.)

#### THE **DEMONSTRATION PROGRAM**

The demonstration program, "syncdemo" shows a display on the CD-i player divided into two sections. The top 40 lines of the screen are green; the remainder of the screen should alternate between red and blue at the display rate of the player concerned. This switching is initiated by an interrupt instruction in the LCT at line 40 of the display. Ideally, there should be one transition between the green area and the blue/red area and no transitions inside the blue/red area.

When using signals to do the scan synchronization, there is a transition in the blue/red area a number of lines down the screen from the green area. Above this point, the display alternates between red and blue with each field; below this point, the display alternates between blue and red. This transition is evidence of a delay between the interrupt occurring in the LCT and activation of the demonstration program's signal intercept routine. The location of the transition is also subject to variation and can be located considerably further down the screer than is the normal minimum.

When using events to do the scan synchronization, the trare present in the red/blue area is almost absent, thus indicating a much faster response time than the signal method. It does, however, appear sometimes and can be almost as far down the screen as the minimum of the signal based case. Clearly, the event mechanism is subject to the same sort of variation as the signal mechanism.

When using the new method to do the scan synchronization, I have never noticed anything other than a completely clean transition. This indicates that the new method is both very responsive and very reliable.

In order to run the demonstration program, it is necessary to set the owner fields in the headers of both modules to 0.0; otherwise, the demonstration of the new method does not start due to a permission problem. This is done using the Microware "fixmod" utility.

#### **SUMMARY OF CURRENT METHODS**

CD-RTOS provides two primitives for video scan synchronization, one built on the CD-RTOS signal mechanism and one built on the CD-RTOS event mechanism.

#### **Signals**

Using the CD-RTOS system call dc\_ssig()/DC\_SSig, programs can specify a signal number to be sent when an interrupt is detected from the video decoder. This facility needs to be re-armed each time it is used. This facility is described in detail on page VII-174 of the Green Book and is shown by items 1, 4 and 5 in the diagram below.

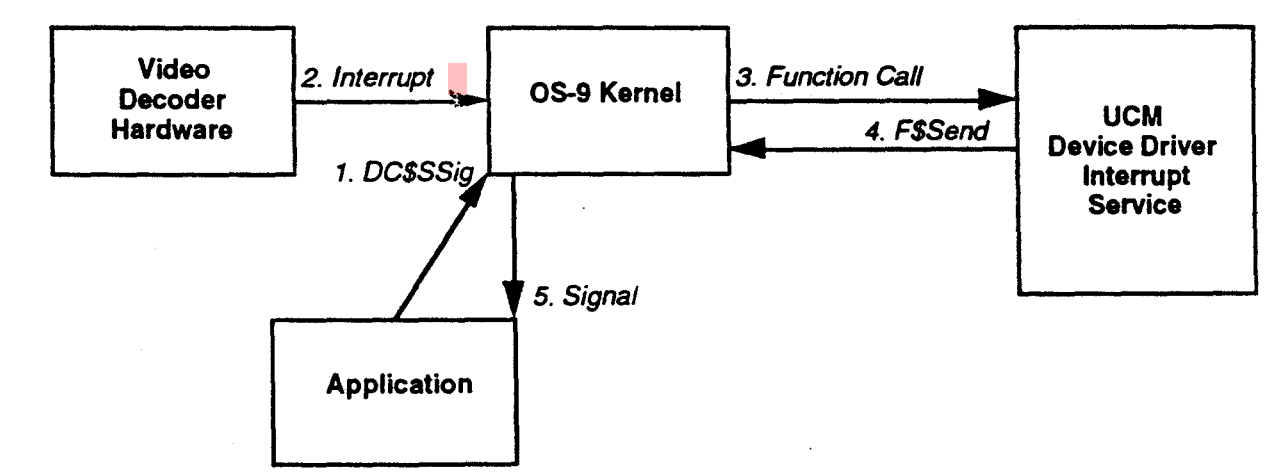

*Figure 1. Flow of Control: Signals* 

#### **~vents**

fhe CD-RTOS operating system includes a semaphore mechanism called "events." The :0-RTOS video system creates one of these called "line\_event," and each time an nterrupt is detected from the video decoder, this event is pulsed temporarily from ,alue O to value 1. Processes may attach to "line\_event" and wait for the event to be Julsed, at which time they are awakened. The general event mechanism is described in ;ection 4 of the 05-9 Technical Manual. The "line\_event" example is described at the Jottom of page VII-79 in the Green Book. This is shown by items I, 4 and 5 in the iiagram below.

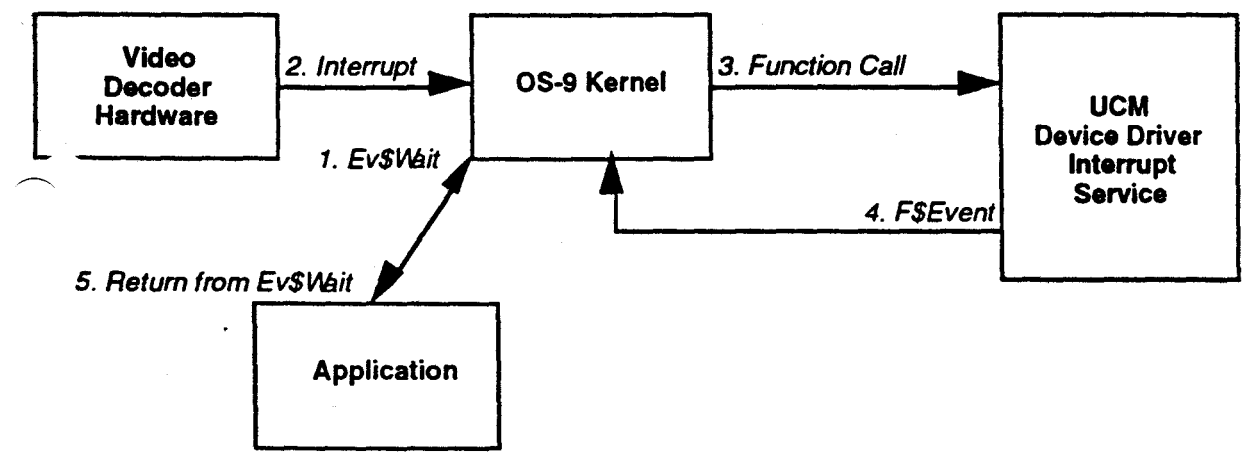

*Figure* 2. *Flow of Control: Events* 

## **:vents -The Balboa Version**

fhe video synchronization manager in Balboa uses a variant of the event mechanism Nhich should have even lower overhead. It forks a second process ("cdi\_vsync"), which is in system state and which waits on the "line\_event" in system state. This is nore efficient than the basic event mechanism due to the lack of context switching be' en user state and system state.

1. • ...s second process waits on the line event and then directly calls the function in the nain process with the correct variable space pointer. In complex applications, this has mother advantage in that the second process will not be awakened by the signals ·eceived by the first.

# THE NEW METHOD - REPLACING FSEVENT

#### **Basic** Principles

The diagrams on the previous pages show the two methods that can be used by the UCM device driver interrupt handler to inform applications that a video interrupt has occurred. The new method uses a little-known CD-RTOS system call to intercept the **F\$Event** call and replace it with some other code. The effect of this is to enable applications to insert their own code to be called during the execution of the video interrupt handler rather than at some indeterminate time later.

The F\$5Svc system call is allowed only from within system state. There are many methods for getting into system state in OS-9; my method uses the simplest of these—a system state trap handler. For a discussion of traps and trap handlers, please see Appendix 1.

The new flow of events is shown in the diagram below. The application calls the system state trap handler by a trap (step 1). Once in the system state trap handler, F\$5Svc is called to replace **FSEvent** (step 2). When an interrupt happens in the video decoder (step 3). the 05-9 interrupt routine is activated and that calls the UCM device driver video interrupt routine (step 4). When that makes the **F\$Event** call (step 5) that call now points to code in the system state trap handler. The system state trap handler performs some interfacing and then calls a function within the application (step 6).

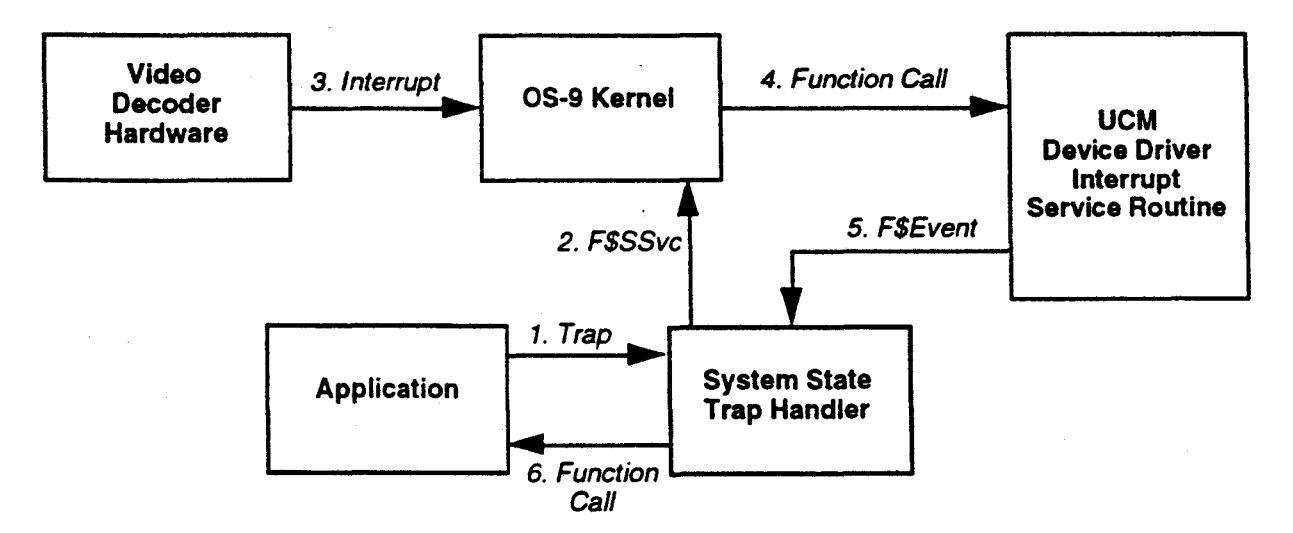

*Figure 3. New Scan Synchronization Techniques* 

In order to avoid breaking other users of the event mechanism, the contents of the default **F\$Event** vector are read before replacing it and that address called if the event call does not match that which would be generated by the UCM video interrupt service routine.

# Interfacing to My Implementation

The interface to my implementation is three assembler functions that are designed to be called from "C." All three functions return the value O if successful or -1, if an error occurs; the error number is returned in the global variable "errno."

```
int inetall_trap( trap_handler_module_name ) 
char *trap_handler_module_name;
```
This function installs the system state trap handler module whose name is provided as the parameter. The module is normally present in the 05-9 module directory.

```
long init_interceptor{ event_id, function) 
long event_id; 
int {*function){);
```
This function causes the operating system code for **F\$Event** to be replaced by code in the system state trap handler installed by **install\_trap()**. When the event whose identifier is contained in the **event\_id** parameter to this function is pulsed, the application function specified by the function parameter to this function is called.

```
long remove_interceptor{);
```
This function restores the **F\$Event** code to be the original code from the operating system. This function is not in accordance with the Green Book and should be used only while debugging. Here is some example "C" code that shows how these functions can be used:

```
void asm_lct_ewitch{); 
int event_id; 
       /* get the event identifier of •11ne_event• eo that the new P$Event code 
       knows which event it ie to trap*/ 
       event_id=_ev_link(•line_event•); 
       /* install the trap handler called •sye_trap• */ 
       install_trap( •sye_trap• ); 
       /* replace P$Event and start our code being called*/ 
       init_interceptor(event_id,asm_lct_switch);
```
The code called by the system state trap handler is executed with interrupts disabled in a very time critical interrupt handler. It should be kept as short as possible and should not do any form of input or output. The use of DC\_PWrLCT to write an entire column of LCT instructions in my example is almost certainly too time consuming. The only input available to this code is the global variable space pointer from the main process which is passed in register a3. This enables code written in assembler to reference the global variables of the parent process.

My example does not support writing "C" code to be called in place of **FSEvent.** The reason for this is that you obtain strange results if you call CD-RTOS functions from "C'

in system state. In order to avoid such unpredictable and difficult-to-explain errors, only assembler is supported.

#### Writing Code to be Inserted into F\$Event

The biggest problem with writing code to be inserted into F\$Event is the problem with calling CD-RTOS functions mentioned earlier. The nature of this problem is that, when in system state, the address of the CD-RTOS path descriptor must be in register al, and the system path number (not the user path number) must be in register d0. My example program includes a function find\_path\_descriptor() that finds this via a somewhat convoluted route. Here is some example code to be called from inside the **FSEvent**  replacement, which also shows the usage of **find\_path\_descriptor().** 

```
int inatructiona_l[280J,inatructiona_2[280]; 
int lct_flag • O; 
union pathdeac •find_path_descriptor(); 
union pathdesc •ucm_path_deacriptor; 
       ucm_path_descriptor c find_path_deacriptor(); 
laam 
• 
• this code is called with the user variables pointer in a3 not in a6 as it would 
• normally be. Hence user globals are addressed as global_name(aJ) • 
• 
&8Dl_lct_awitch: 
              lea.l 
              tat.l 
lct_flag(a3) 
              beq.a 
callit 
               lea.l 
inatructions_2(a3),a0 second let instruction buffer 
cal lit 
aJtipit 
lendasm 
              eori.l 
              move.l 
              move.w 0(a1), d0move.w #SS_DC, dl
              move.w #DC_PWrLCT,d2
              move.1 lcta(a3), d3 lct id
              moveq.1 #0,d4
               moveq.l 
10,dS 
               move.1 #280,d6
               move.1 #1,d7
               tst.w PD_CPR(a1)
               bne.s 
               oa9 
              rt• 
                      inatructions_l(a3),a0 first let instruction buffer 
                       #1, lct_flag(a3)
                       ucm_path_deacriptor(a3),al 
                                       O(al),dO system path id 
                       akipit 
                       I$SetStt 
make the system call 
                                       starting line number 
                                      starting column number<br>starting column number
                                      number of lines 
                                      number of columns 
                                      teat are we busy 
       The "C" equivalent to the above assembler would be 
       dc_pwrlct(ucm_path,lcta,0,0,280,1, 
              (lct_flag)?instructions_l:inatructions_2); 
       letflag * 1;
```
In OS-9, the I/O system file managers and device drivers are not re-entrant. If code in an interrupt handler makes a UCM call while the main part of the application is also in a UCM call, the interrupt handler blocks, interrupts are enabled and the player may crash with a system stack overflow. In my example above, the PD\_CPR field of the path descriptor is checked to see if the UCM is busy and, if that is the case, no call is made.

#### **DEBUGGING**

Debugging code called as part of interrupt service routines is very difficult, much more so than writing such code. In this case, it is not possible to use the Microware "sysdbg" utility in the normal manner because the video interrupt is a higher priority than the serial port interrupt, which "sysdbg" uses to handle its input and output. Here are two techniques that can help.

#### **Triggering Interrupts Yourself**

To use the "sysdbg" utility, it is necessary that the code concerned be called by a . normal system call from a user state application and not from an interrupt handler. This can be done by removing all LCT and FCT video interrupt instructions and then making the same system call as the video device interrupt service routine, but from within the application. This uses the **\_ev \_pulse()** call. For example:

```
int event_id;
```

```
1• write our interrupt aignal - conmented out for teating I!! •1 
t• FERROR(dc_wrli(vm_vidpath,lcta,START_LINE,2,cp_sig()l, 
       •error writing let interrupt instruction•);•/ 
1• make the call which the interrupt handler would have made •1 
_ev_pulae(event_id,ll;
```
## **A Trace Buffer**

One way of debugging code within interrupt service routines is a trace buffer. Since problems in such code often causes the CD-i player to crash, memory in the normal player memory map cannot be used because it will be cleared as part of the boot process. On a CD-i 605 player, the quantity of system RAM in the system visible to 05-9 can be reduced from 4M using the player shell. H the RAM is reduced from 4M to 3.SM, the memory from address \$980000 to \$a00000 is available as a trace buffer. Here is some example code showing how I have used this technique :

```
1• •initialize a base pointer in •c• •1 
        *((int*)0x980000) • 0x980010; 
aam_lct_awitch: 
                move.l $980000,a2 
                move.l #1, (a2)+ 
lea.l instructiona_l(a3),a0 firat let instruction buffer 
. . . . . . . . . . . . . . . . . . .
               move.l #2, (a2)+ 
               move.l (a2),$980000 
                rta
```
The memory above the address \$980000 can be examined using a debugger to see what is happening. Using this technique with the memory set on 4M crashes the system.

### **INSIDE THE NEW METHOD**

This section of the document describes my example implementation in considerable detail. It is targeted at experienced assembler programmers with 05-9 knowledge. Understanding of this section is not needed for use of the example implementation described in the previous section.

#### **Interfacing to a System State Trap Handler**

Trap handlers are installed using the OS-9 call FSTLink. There is no "C" binding for this call and, hence, it must be done in assembler. An example of this call looks like :

```
TrapNum 
ItCancel 
It Intercept 
                      equ 
                      equ 
                      equ 
                               7 
                               \sqrt{2}\mathbf{1}( arbitrary ) 
                                   ••••••••••••••••••••••••••••••••••••••••••••••••••••••••••••••••• 
* install_trap - routine to install trap handler
• parameters - (dO) - addreaa of name of module to use 
• returns O for okay or -1 with error code in errno 
* call from C as install_trap( char *name );
······~-························································· inetall_trap: 
       movem.l 
dl/a0-a2,-(a7) 
       move.l 
dO,aO 
       moveq.l 
#TrapNum,dO 
       moveq.l 
#0,dl 
        oa9 
F$TLink 
       bes.a 
• 
              error 
• normal return code - no error has occurred 
• 
noerror 
       moveq.l #0,dO 
• 
                                                    the name of the module 
                                                    trap number to use 
                                                    no optional memory override 
                                                    in.tall it 
                                                    branch to error handler 
                                                    return zero 
• common return code between error and non error conditions 
• 
return_value 
• 
       movem.l (a7)+,dl/a0-a2 
       rte 
• an error occurred so eave the error number and setup for error condition 
 • 
error 
       move.l #-1,dO 
        ext.l dl 
       move.l dl,errno(a6) 
       bra.a return_value 
                                                    return code 
                                                    eave the error number
```
Calling code in a trap handler also needs to be done in assembler. Here is an example:

```
init_interceptor: 
      movem.l dl/a0-a2,-(a7) 
       tcall TrapNum,Itintercept 
       bee.a 
noerror 
       bee.a 
error 
                                               try a memory return 
                                               no error ao just return 
                                                use the error reporting code from above
```
# Writing a System State Trap Handler

A module is turned into a system state trap handler by setting the type entry in the main psect statement to TrapLib and setting the SupStat bit in the module revision word. The last item in the psect statement should be the label of the entry point for the main trap handler. The first statements following the psect should be offsets of the initialization and termination entry points. My version of this looks like the following:

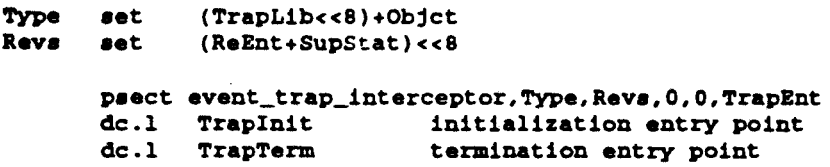

The termination routine is simple and may never be called. The initialization routine is called each time an 05-9 process attaches to the trap handler. One useful input to this routine is the first entry on the stack, which contains the contents of the calling processes a6 register; that is, the address of its variable space. The next long word on the stack is NULL and should be removed before the initialization routine exits. Here is an example initialization routine that does nothing:

**Trapinit:** 

**1110ve.l (a7)+,a6 addq.l U,a7 rta** 

```
reatore the uaer•• a6 regiater 
diacard the NOLL on the atack
```
As mentioned previously, the operation identifier supplied with the tcall pseudo instruction is passed to the trap handler entry point on the stack. Trap handlers typically include some tests or a jump table to translate this number into one of many pieces of code to call in the trap handler. In the case of the trap handler I used for the scan synchronization, this test code is very simple :

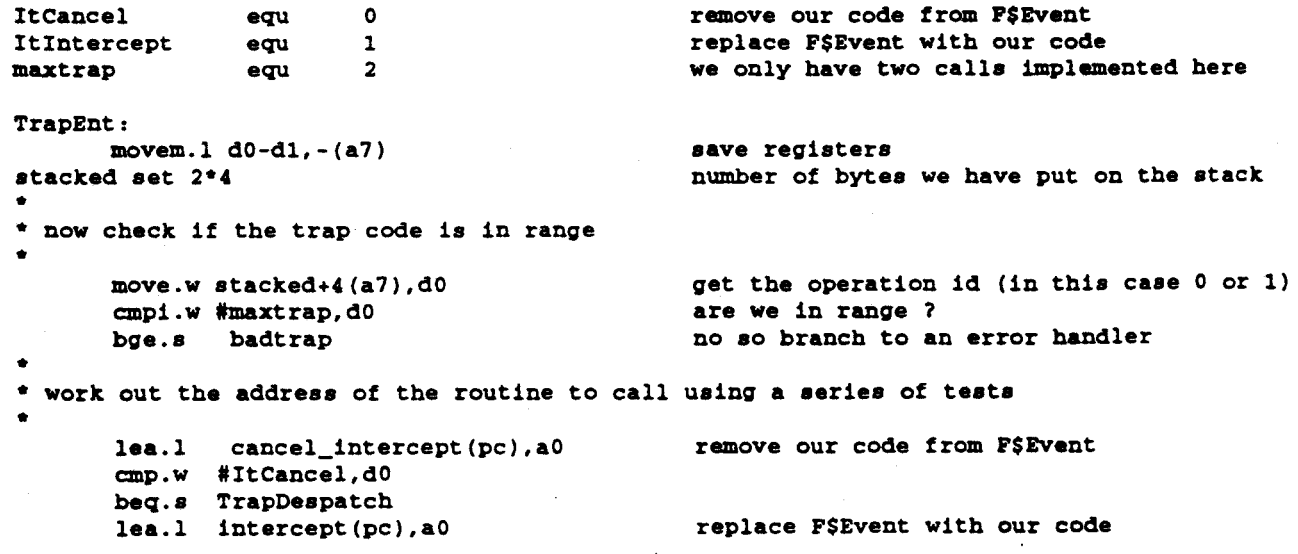

TN#89: A New Method for Video Scan Synchronization in CD-i

10

```
• 
* restore registers and jump to the code we decided upon
• 
TrapDespatch 
      movem.l (a7)+,d0-dl 
      jmp (a0) 
                                                 restore the registers with the user 
                                                 call the routine 
• 
• bad trap number error - drops through into main error return routine 
• 
badtrap: 
• 
      movem.l (a7)+,d0-dl/a0 
      move.1 #E$IllFnc,dl
• Return With Error 
• 
ReturnError: 
       ori #1,ccr
• 
   • common return routine 
• 
ReturnOkay: 
      addq. l #8,a7 
       rts 
                                                 discard junk on stack
```
#### **Reading the Original F\$Event Vector**

In order that the main 05-9 event mechanism can continue to work, my example reads the original contents of the **F\$Event** vector and calls those contents if the event call does not match a video synchronization one. To read the original value of the **FSEvent** vector, we need to get the address of the 05-9 vector table. This can be done using **F\$SetSys.** In fact there are two such tables, one for calls made in user state and one for calls made in system state. The addresses of these are at locations **D\_SysDis** and **D\_UsrDis** in the system global variables table as accessed by **FSSetSys.** Here is some example code to read these two vector tables :

```
• 
 • user F$SetSys to obtain the base addreases of the system vector tables 
• 
• 
      move.w ID_SysDis,dO 
      move.l #$80000004,dl 
      089 F$SetSys 
      bes.a initdone 
      move.l d2,sys_table(a6) 
                                       ayatem table 
                                       examine, long word 
 • user F$SetSya to obtain the base addresses of the user vector tables 
• move.w 
      move.l 
      oa9 
       bes.a 
initdone 
               ID_UsrDis,d0 
               #$80000004,dl 
             F$SetSys 
      move.l d2,user_table(a6) 
initdone 
                                       user state table 
                                       examine, long word
```
#### Calling F\$SSvc

The calling interface to F\$SSvc is very simple and is described in the 05-9 manual. The main input to the call is in the form of a table. The table format allows the user state code and the system state code to be replaced separately. If you are doing this, you must be very careful to replace the system state code second or strange crashes can result.

The value that is contained in register a3 when this call nade is passed to the code being inserted. In this case, we copy register a6 to regist a3; this makes the variable space of the system state trap handler accessible to our: • blacement for F\$Event. Here is some example source code :

```
• 
 • replace it 
• 
• 
       lea.l requeat_tablea(pc),al 
       move.l a6,a3 
      OS-9 F$SSVc 
 • check for errors 
• 
      bes.a ReturnError 
      bee.a ReturnOkay 
requeat_tables: 
      dc.w F$Event 
      dc.w 
       dc.w 
      dc.w 
       dc.w 
             uevent-•-2 
             F$Event+SyaTrap 
             aevent-•-2 
               -1 
                                         variables for the inserted code 
                                         thia MOST follow the one without the SyaTrapl
```
#### **Interfacing between the Trap Handler and Applications**

Replacing the code for **F\$Event** is only part of the task. There are other functions in the 05-9 system that use events, and they need to continue to work. In my example, the application passes the address of the routine to be called and the event id of the "line\_event'' to the system state trap handler. The code inserted into the interrupt service routine checks this event id against the event id passed to it and checks that the event code is **Ev\$Pulse.** Having done this, it loads the parent's variable space address into register a3 and calls the parent code specified.

```
••••••••••••••••••••••••••••••••••••••••••••••••••••••••••••••••••••••••••••• 
• 
• the event interceptor 
**************
                 ••••••••••••••••••••••••••••••••••••••••••••••••••••••••••••••••••••••••••••• 
uevent: 
aevent: 
         move.l uaer_event(a3),-(a7) 
the original oa vector 
        bra.a do_event 
         move.l sys_event(a3),-(a7) the original os .ector
do_event
```
12 TN#89: A New Method for Video Scan Synchronization in CD-i

t .

```
eck, is this an Ev$Pulse of the correct event ?
     cmp.l event_id(aJ),dO 
     bne.s not_ours<br>cmp.w #$8009,dl
     cmp.w #$8009,dl Ev$Pulse, activate all processes 
     beq.a ours 
      cmp.w #9,dl Ev$Pulae 
      bne.e not_ours 
r function ao call the user function 
     movem.l d2-d7/a0-a6,-(a7) 
     move.l uaer_func(a3),a0 
     move.1 user_vars(a3), a3<br>jsr (a0)
      jar (aO) 
      m \cdot 1 (a7) +,d2-d7/a0-a6
                                                   save registers 
                                                   call it 
                                                   restore registers 
d we are finiehed. discard the original oa vector from the stack. 
d then drop through to 
   \frac{1}{4} , \frac{1}{4} , \frac{1}{4} , \frac{1}{4} , \frac{1}{4} , \frac{1}{4} , \frac{1}{4} , \frac{1}{4} , \frac{1}{4} , \frac{1}{4} , \frac{1}{4} , \frac{1}{4} , \frac{1}{4} , \frac{1}{4} , \frac{1}{4} , \frac{1}{4} , \frac{1}{4} , \frac{1}{4} , \frac{1\epsilon svent call is not our call. We can just return because the
iginal os vector is still on the stack from when we started 
ours:
```

```
rts
```
#### ?ssing the System Path Descriptor

·iously, I have mentioned the problems with needing the address of the system path riptor in order to call some CD-RTOS functions from within system state. Below is a :unction that finds the path descriptor address for a path to the CD-RTOS video ce.

uses the attach() call to attach to the UCM device. The attach() call returns a :cetbl, which is a pointer to a structure described in <sysio.h>. From the Devicetbl, can get at the static storage for the device driver, a sysioStatic structure also in io.h>. From that structure, there is a list of path descriptors that we search for the <sup>1</sup>~ e system path number is the same as the system path number of our UCM *c,* yath. The user path number to system path number translation is performed by g the user path number as an index into the \_path array in the process descriptor :h can be read by \_get\_process\_desc().

```
union pathdesc *ucm_path_descriptor;<br>int vm_vidpath;
                                             int vm_vidpath; t• path to CD-RTOS video device •t 
void find_path_descriptor() 
{ 
       Devicetbl attach(); 
       Devicetbl dt; 
       union pathdesc *pd; 
       procid pbuf; 
       t• get a copy of our process descriptor*/ 
       _get_procesa_deac(getpid(),aizeof(pbuf),~pbuf); 
       /* attach to the ucm video device to get the device table entry*/ 
       dt=attach(video_name,0);
       /* find the head of the path descriptor linked list */
      pd = ((sysioStatic*)(dt->V_stat))->v_paths;
       while( pd )
       \epsilon/* is this the path descr:ptor we are interested in?*/ 
              if( pd->path.pd_pd •• pbut._path[vm_vidpathJ ) break; 
              /* no, so on to the next one in the linked list*/ 
              pd• pd->path.pd_paths; 
       } 
       /* check we found something •t 
       if( !pd ) 
       \cdot (
              fprintf(stderr,"no path descriptor found for ucm path\n•); 
              ext(-1);\overline{\mathbf{1}}
```
return pd;

TN#89: A New Method for Video Scan Synchronization in CD-i

14

 $\lambda$ 

#### **APPENDIX 1. TRAPS AND TRAP HANDLERS**

One of the instructions in 68K family processors is called "trap." The four least significant bits of this instruction encode a vector number from O to 15. When one of these instructions is executed, an exception occurs and control is transfered to the address in the vector corresponding to the encoded trap number.

In 05-9, system calls are performed as calls to trap vector 0. Two other vectors are reserved for the system, leaving thirteen available to programs for their own use. In 05- 9, these vectors are used in 05-9 by modules called trap handlers. The act of installing one of these modules connects that module to one of the thirteen remaining trap vectors. There is a partial explanation of this in section 5 of the 05-9 technical manual, "User Trap Handlers."

Trap handler modules have their own variable space just like normal executable programs; the difference is in how the code in these modules is called. The 05-9 assembler includes a pseudo instruction "tcall," that generates a trap instruction to a particular vector, followed by an operation identifier. When a trap instruction is generated, 05-9 calls the trap handler module (if any) appropriate for the process in which the trap instruction occurred and the trap number. The operation identifier is passed to the trap handler module on the processor stack, together with various other items.

In addition to the user state trap handlers described in the 05-9 technical manual, it is possible to create system state trap handlers. These are briefly mentioned in the 05-9 technical manual, but they are not described in any detail. The differences between the user state and system state trap handlers are determined mostly by running a system state trap handler under the "sysdbg" utility and looking at the register and stack contents.

# APPENDIX 2. SOURCE CODE FOR DEMONSTRATION PROGRAM "SYNCDEMO.C'

demonstration program for video sync timings

Jon **Piesing** PRL Redhill

/\*

*\*I* 

```
#include <types.h> 
linclude <Machine/reg.h> 
linclude <sysio.h> 
#include <path.h> 
linclude <procid.h> 
#include <etdio.h> 
#include <csd.h>
#include <signal.h> 
linclude <ucm.h> 
#include <errno.h> 
linclude <memory.h> 
#include <modes.h> 
/* error reporting macros */
lifdef DEBtJG 
#define ERROR(A,B) {fprintf(stderr, (A));errno•(B);return -1;} 
#define FERROR(A,B) if( (int)(A)••-ll (fprintf(stderr,(B));exit(errnol;}; 
#define FERROR0(A,B) if( (int)(A)••Nl7LL) (fprintf(stderr,(B));exit(errno);}; 
lelse 
#define ERROR(A,B) (errno=(B);return -1;}
#define FERROR(A,B) if( (int)(Al••-1) {exit(errno);); 
#define FERRORO(A,B) if( (int)(A)==NULL) (exit(errno);};
#endif 
/* signal numbers*/ 
#define VIDEO_SIGNAL 256 
/* define the line where the action happens*/ 
#define START_LINE 40 
/* global variables*/ 
int fcta,fctb,lcta,vm_vidpath; 
int instructions_1[280J,instructions_2[280J; 
int event_id,intercepting•0; 
char *video_name; 
union pathdesc •ucm_path_descriptor; 
int let\_flag = 0;/* function prototypes*/ 
char *srqcmem();
void setup(),signal_handler(),lctswitch(),remove_interceptor();
union pathdesc *find_path_descriptor(); 
void asm_lct_switch(),print_usage(); 
/*main*/ 
main(argc,argv) 
int argc; 
char ••argy; 
{ 
16 TN#89: A New Method for Video Scan Synchronization in CD-i
```
Î

```
int x; 
/* setup */
setup(); 
/* do we have a parameter to tell us which mode to be in ? */
if( \arg c \neq 0 ) print_usage();
/* decide whether to use signals or events */
if( strcmp(ary[1], "-sig") == 0){ 
       /* say what we are doing*/ 
       printf(•Demonstration of scan sync using signals\n•); 
       /* start it */
       dc_ssig(vm_vidpath,VIDEO_SIGNAL,0); 
       /* sleep forever*/ 
       while(0 == 0) sleep(100);
} 
else if ( strcmp(argv[1], "-int") == 0)
{ 
       /* say what we are doing*/ 
       printf(•Demonstration of scan sync by replacing P$Event\n•); 
       /* sort out the ugly os9 bits*/ 
       ucm_patb_deacriptor • find_path_deacriptor(); 
       /* get the event number */
       FERROR((event_id=_ev_link("line_event")), 
              •error linking to line_event•); 
       /* install the trap handler */
       FERROR(install_trap( •sys_trap• ), 
              •error installing system state trap handler•); 
       /* run our installer*/ 
       FERROR(init_interceptor(event_id,asm_lct_switch), 
              •error installing system call interceptor•); 
       /* remember we are intercepting*/ 
       intercepting = 1;
       /* sleep forever*/ 
       while(0 == 0) sleep(100);
} 
else if( strcmp(argv[1], "-event") == 0 )
\epsilon/* say what we are doing*/ 
       printf("Demonstration of scan sync using events\n");
```

```
/* events •1 
              FERROR((event_id=_ev_link("line_event")),
                     •error linking to line_event•); 
              /* loop forever*/ 
              \texttt{while} (0 == 0){ 
                     FERROR(_ev_wait(event_id,1,2), 
                            •error waiting for line_event•); 
                     lctewitch(); 
              \lambda} 
       elee 
       { 
              fprintf(stderr, "Unknown option %8\n", argv[1]);
              print_usage ( ) ; 
       J.
} 
  td print_uaage() 
       fprintf(atderr,"Synatx: syncdemo ceync_type>\n•); 
       fprintf(etderr,•Function: demonstration of different video sync options\n•); 
       fprintf(etderr,•Options:\n•); 
       fprintf(stderr," -sig<br>fprintf(stderr," -event
                                          use signals for video sync\n•); 
       fprintf(stderr,"
                                          use events for video sync\n");
       fprintf(stderr,• -int 
                                           insert our code into P$Event using P$SSvc\n•); 
       exit(256);
} 
void setup { ) 
{ 
       char •videol,*video2; 
       int ibuf[7], x;
       PERRORO(video_name•csd_devname(DT_VIDE0,1),•error obtaining video device name•); 
       /* open the path */
       FERROR((vm_vidpath•open(video_name,S_IREAD)),"error opening ucm video device•); 
       /* create two fcts */ 
       PERRORO((fcta•dc_crfct{vm_vidpath,PA,8,0)),•error creating plane A fct•); 
       PERRORO((fctb•dc_crfct(vm_vidpath,PB,8,0)),•error creating plane B fct•); 
       /* create two lets*/ 
       PERRORO((lcta•dc_crlct(vm_vidpath,PA,560,0)),•error creating plane A let•); 
       /* get memory for plane A and clear to zero*/ 
       FERRORO((videol=srqcmem(384*280,VIDEO1)), "error getting video ram");
       memset(videol,0,384*280); 
       /* get memory for plane A and clear to 1 */ 
       FERRORO((video2•srqcmem{384*280,VIDE01)),•error getting video ram•); 
       memaet(video2,1,384*280); 
       /* eet the top 40 lines of each to 2 so we have a visible scan line*/ 
       mamaet(videol,2,384*START_LINE); 
                                  TN#89: A New Method for Video Scan Synchronization in CD-i 18
```

```
memset(video2, 2, 384*START_LINE);
      1• initialise the two instructions arrays*/ 
      for(x=0; x<280; x++)\left\{ \right.instructions_l[XJ•cp_dadr((int)videol); 
             instructions_2[XJ•cp_dadr((int)video2); 
             videol +• 384; 
             video2 +• 384; 
      } 
       /* setup for mostly transparent in plane A, plane B off*/ 
      ibuf[OJ•cp_icm(ICM_CLOT7,ICM_OFP,NM_l,EV_ON,CS_A); 
      ibuf[lJ•cp_tci(MIX_OFP,TR_OFP,TR_ON); 
      ibuf[2J•cp_dprm(RMS_NORMAL,PRP_X2,BP_NORMAL); 
      ibuf[JJ•cp_cbnk(O); /* clut bank*/ 
      ibuf<sup>(4)</sup>=cp_clut(0,235,16,16); /* red */
      ibuf [5]=cp_clut(1,16,16,235); /* blue */
      ibuf(6J•cp_clut(2,16,235,16); /*green*/ 
      FERROR(dc_wrfct(vm_vidpath,fcta,0,7,ibuf), "error writing to PCT");
       /* write our interrupt signal*/ 
      FERROR(dc_wrli(vm_vidpath,lcta,START_LINE,2,cp_sig()), 
              •error writing let interrupt instruction•); 
       /* link lets to fets */
      PERROR(dc_flnk(vm_vidpath,fcta,lcta,O),•error in dc_flnk•); 
       /* activate both fcts */ 
       FERROR(dc_exec(vm_vidpath,fcta,fctb),•error in dc_exec•); 
       /* setup signal intercept handler*/ 
       intercept(signal_handler); 
void lctswitch() 
       /* switch lets •t 
       dc_pwrlct(vm_vidpath,lcta,0,0,280,1, 
              (lct_flag)?instructions_l:instructions_2); 
       let\_flag \sim 1;void signal_handler(signum) 
short signum; 
       if( signum •• VIDEO_SIGNAL) 
       \left(t• re-arm the signal and switch display buffers*/ 
              dc_ssig(vm_vidpath,VIDEO_SIGNAL,O); 
              lctsWitch();)<br>else if( (signum==2)||(signum==3) )
       \mathbf{f}if( intercepting) remove_interceptor(); 
               exit (}; 
       \mathbf{I}
```
(

 $\mathbf{I}$ 

{

 $\mathbf{I}$ 

```
• 
return_value 
• 
      movem.l (a7)+,dl/a0-a2 
      rts 
* an error occurred so save the error number and setup for error condition
• 
error 
      nove.1 #-1,d0 return code
errnum 
      ext.l dl 
       IDOVe.l 
dl,errno(a6) save the error number 
       bra.a 
return_value 
•••••••••••••••••••••••••••••••••••••••••••••••••••••••••••••••••••••••••• 
• 
• init_interceptor - install the F$Event interceptor 
• 
• parameters dO - event id 
             • dl - function to call 
• returns 
• 
              0 or -1 and error code in errno 
• i.e. call from C as resultsintercept( addresa,aize ); 
• 
•••••••••••••••••••••••••••••••••••••••••••••••••••••••••••••••••••••••••• 
init_interceptor: 
      1110vem.l dl/a0-a2,-(a7) 
       tcall TrapNum, ItIntercept
      bee. s noerror 
      bes.a error 
                                                do it 
                                                no error so just return 
•••••••••••••••••••••••••••••••••••••••••••••••••••••••••••••••••••••••••• 
• 
 • remove_interceptor - restore F$Event to original value 
• 
• parameters 
- none 
• returns 
- O or -1 and error code in errno 
• 
   •••••••••••••••••••••••••••••••••••••••••••••••••••••••••••••••••••••••••• 
remove_interceptor: 
       1110vem.l dl/a0-a2,-(a7) 
       tcall TrapNum, ItCancel<br>bcc.s noerror
                                                no error so just return
       bes.a error 
••••••••••••••••••••••••••••••••••••••••••••••••••••••••••••••••••••••••••••• 
• 
• the assembler to call in the interrupt routine. This has to involve 
• assembler because we are calling it in system state and we need 
* the path descriptor pointer in al which cannot be done easily from a C 
* call. 
 * 
 * 
 * 
       inputs - aJ - pointer to this program's variables 
       outputs 
 * 
••••••••••••••••••••••••••••••••••••••••••••••••••••••••••••••••••••••••••••• 
aam_lct_switch: 
              lea.l 
              tat.l 
              beq.s 
              lea.l 
callit
              move.l 
              move.w 
               move.w 
#SS_DC,dl 
               move.w 
#DC_PWrLCT,d2 
                        instructions_l(aJ),aO 
first let instruction buffer 
                      lct_flag(a3)callit<br>instructions_2(a3),a0
                                                 second let instruction buffer
                             #1,lct_flag(aJ) 
                       ucm_path_descriptor(a3),al 
                             O(al),dO system path id
```
## APPENDIX 3. SOURCE CODE FOR SYSTEM STATE TRAP HANDLER "SYS\_ TRAP.A"

nam trap handler for intercepting F\$event ttl memory allocating trap handler

• **same eymbola**  ItCancel It Intercept **maxtrap equ equ equ**   $\Omega$ 1 2 • **beadera** for the OS-9 module **Type Reva**  ••t set {TrapLib<<8)+Objct (ReEnt+SupStat)<<8 psect event\_trap\_interceptor,Type,Revs,0,0,TrapEnt<br>dc.l TrapInit initializa

use <oskdefs.d>

•

•

•

•

•

•

```
dc.l TrapInit initialization entry point<br>dc.l TrapTerm in termination entry point
                                                   termination entry point
        •••••••••••••••••••••••••••••••••••••••••••••••••••••••••••••••••••••••••••••• 
• 
* The initialisation routine - read system vectors and save user variable
                                  space pointer
• 
• input 
• 
• 
                (a7) caller's a6
                4{a7) 0 
                8{a7) return address 
• 
        ••••••••••••••••••••••••••••••••••••••••••••••••••••••••••••••••••••••••••••• 
Trapinit: 
• 
• user F$SetSya to obtain the base addresses of the system vector tables 
• 
       move.w 
#D_SysDis,d0 
                                                   system table
```
**examine,** long word

move.l #\$80000004,dl **089 bes.a**  move.l **d2,aya\_table{a6) F\$SetSys**  initdone

• user F\$SetSys to obtain the **base addresses** of the user vector **tables** 

```
move.w 
#D_UarDis,d0 
       move.l 
#$80000004,dl 
       089 
       bes.a 
               F$SetSys 
               initdone 
       move.l d2,uaer_table(a6) 
• 
• save the user's a6 value 
• 
       move.l 
• 
• done 
• 
initdone 
       move.l 
       addq.l 
       rts 
                     {a7),uaer_vara(a6) 
                (a7)+,a6 
                #4,a7 
                                                  user state table 
                                                  examine, long word 
                                                   restore user a6 register 
                                                   discard the 0 long word 
                                                   return 
•••••••••••••••••••••••••••••••••••••••••••••••••••••••••••••••••••••••••••••
```

```
• 
• The exit routine - turn off interception 
• 
••••••••••••••••••••••••••••••••••••••••••••••••••••••••••••••••••••••••••••• 
TrapTerm: 
             cancel_intercept
      rt• 
••••••••••••••••••••••••••••••••••••••••••••••••••••••••••••••••••••••••••••• 
• 
• Now the main trap entry point 
• 
•input: 
• 
• 
• 
• 
• output: 
answer• in dO/dl 
• 
                 (a7) caller's a6
              4(a7) trap code 
              6(a7) trap vector 
              8(a7) return address 
             d0/d1 parameters
••••••••••••••••••••••••••••••••••••••••••••••••••••••••••••••••••••••••••••• 
TrapEnt: 
• 
• initial entry point - save registers 
• 
      movem.l d0-dl,-(a7) 
stacked set 2*4 
      move.w atacked+4(a7),d0 
• 
• now check if the trap code is in range 
• 
• 
       cmpi.w #maxtrap,dO 
      bge. s badtrap 
                                                 •ave registers 
                                                number of bytes we have put on the stack 
                                                get the trap code ( in this caae O or 1) 
                                                 error 
• work out the address of the routine to call 
• 
• 
       lea.l 
cancel_intercept(pc),aO 
       cmp.w 
#ItCancel,dO 
       beq.s 
       lea.l 
               TrapDespatch 
               intercept(pc),aO 
• very simple despatcher 
• 
TrapDespatch 
      movem.l (a7)+,d0-dl 
parameters 
       jmp (aO) 
• 
• bad trap number error 
• 
badtrap: 
• 
      movem.l (a7)+,d0-dl/a0 
      move.l #E$IllFnc,dl 
• Return With Error 
• 
ReturnError: 
       ori #1,ccr 
• 
* common return routine
• 
Returnokay: 
      addq.l #8,a7 
       rts 
                                                restore the registers with the user 
                                                 call the routine 
                                                 drop through into error return routine 
                                                  clear the junk from the atack 
•••••••••••••••••••••••••••••••••••••••••••••••••••••••••••••••••••••••••••••
```

```
• 
• inetall F$Event interceptor 
     . --------------------------- • 
• parameters - dO - event id to look for 
              - dl - user function to call
• 
 returns
             • - if error then carry set and error number in dl.w 
              otherwiee carry clear . 
• 
••••••••••••••••••••••••••••••••••••••••••••••••••••••••••••••••••••••••••••• 
intercept: 
      movem.l d2-d7/a0-a6,-(a7) 
• 
• save our input variables 
• 
• 
       move.l 
       move.l 
dl,ueer_func(a6) 
                d0,event_id(a6) 
• read the current values of the system vectors 
• 
       move.l ueer_table(a6),a2 
       move.l sys_table(a6),al 
       move.1 #F$Event,d0<br>add.1 d0.d0
               add.l dO,dO 
       add.l dO,dO 
       move.1 0(a1,d0.1),sys_event(a6)
       move.l 0(&2,d0.l),uaer_event(a6) 
• 
• replace it 
• 
       lea.l requeat_tablea(pc),al 
       move.l a6,a3 
       OS-9 F$SSvc<br>movem.l
                     movem.l (a7)+,d2-d7/a0-a6 
• 
 • check for errors 
• 
       bes.a 
       bee.a 
                ReturnError
              ReturnOkay 
                                                  user despatch table 
                                                  system despatch table 
                                                  call number 
                                                   multiply by 4
                                                 reetore register• 
••••••••••••••••••••••••••••••••••••••••••••••••••••••••••••••••••••••••• 
         ••••••••••••••••••••••••••••••••••••••••••••••••••••••••••••••••••••••••• 
• 
• IT IS VITAL THAT THE ENTRY IN THIS TABLE WITH THE SyaTrap ADDED COMES 
* AFTER THE CORRESPONDING ENTRY WITHOUT THE SyaTrap. IF THIS IS CHANGED 
* THEN THE SYSTEM STARTS CRASHING FOR NO OBVIOUS REASON.
• 
••••••••••••••••••••••••••••••••••••••••••••••••••••••••••••••••••••••••• 
••••••••••••••••••••••••••••••••••••••••••••••••••••••••••••••••••••••••• 
requeat_tablea: 
       dc.w F$Event
        dc.w 
uevent-•-2 
        dc.w 
F$Event+SyaTrap 
       dc.w 
       dc.w -1<br>**********
              aevent-~-2 
               -1 
                                 ••••••••••••••••••••••••••••••••••••••••••••••••••••••••••••••••••••••••••••• 
• 
• the event interceptor
```

```
• 
  ••••••••••••••••••••••••••••••••••••••••••••••••••••••••••••••••••••••••••••• 
uevent: 
      move.l 
       bra.s do_event
sevent:
                     user_event(a3),-(a7) 
the original os vector 
      move.1 sys\_event(a3), -(a7).
do_event 
• 
                                               the original ca vector 
• check, is this an Ev$Pulse of the correct event? 
• 
• 
       cmp.l 
      bne.s 
       cmp.w 
1$8009,dl 
       beg.s ours
       cmp.w 
19,dl 
       bne.s 
not_ours 
              event_id(a3),d0 
              not_ours 
• our function eo call the user function 
• 
cure: 
• 
       movem.l 
       move.l 
       move.l 
       jar 
       movem.l 
                     d2-d7/a0-a6,-(a7) 
               user_func(a3),a0 
               user_vars(a3),a3 
                (aO) 
                     (a7)+,d2-d7/a0-a6 
                                                Ev$Pulse, activate all processes 
                                                Ev$Pulae 
                                               eave registers 
                                                call it 
                                                restore registers 
• and we are finished. diecard the original o• vector from the stack. 
 • drop through to ... 
• 
       adda.1 #4.a7• 
• the event call is not our call. We can juet return because the 
* original os vector is still on the stack from when we started
• 
not_oura: 
      rts 
••••••••••••••••••••••••••••••••••••••••••••••••••••••••••••••••••••••••••••• 
• 
• remove F$Event interceptor 
• 
• THIS IS NOT CLEAN OR GREEN 
• THIS CODE IS SPECIFIC TO DEVELOPMENT PLAYERS SO THAT THE DEMO CLEANS 
• OP APTER ITSELF. 
• IT SHOULD NOT BE INCLUDED IN FINAL APPLICATIONS . 
 • 
• parameters 
  • output 
                            none 
                            none 
 • 
 ••••••••••••••••••••••••••••••••••••••••••••••••••••••••••••••••••••••••••••• 
cancel_intercept: 
       movem.l d0/a0-a2,-(a7) 
       user_table(a6),a2 
move.l 
        move.1 sys_table(a6), al
        move.1 #F$Event,d0
       add.l 
       add.l 
        move.l 
eye_event(a6),0(al,d0.l) 
        move.l 
user_event(a6),0{a2,d0.l) 
       movem.l 
       bra 
               dO,dO 
               dO,dO 
                      (a7)+,d0/a0-a2 
                ReturnOkay 
                                                user deepatch table 
                                                system despatch table 
                                                 call number 
                                                 multiply by 4 
                                                not clean/green 
                                                not clean/green 
 •••••••••••••••••••••••••••••••••••••••••••••••••••••••••••••••••••••••••••••
```